## How do I add a class (without integration)?

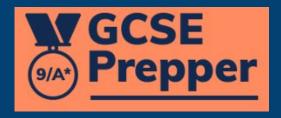

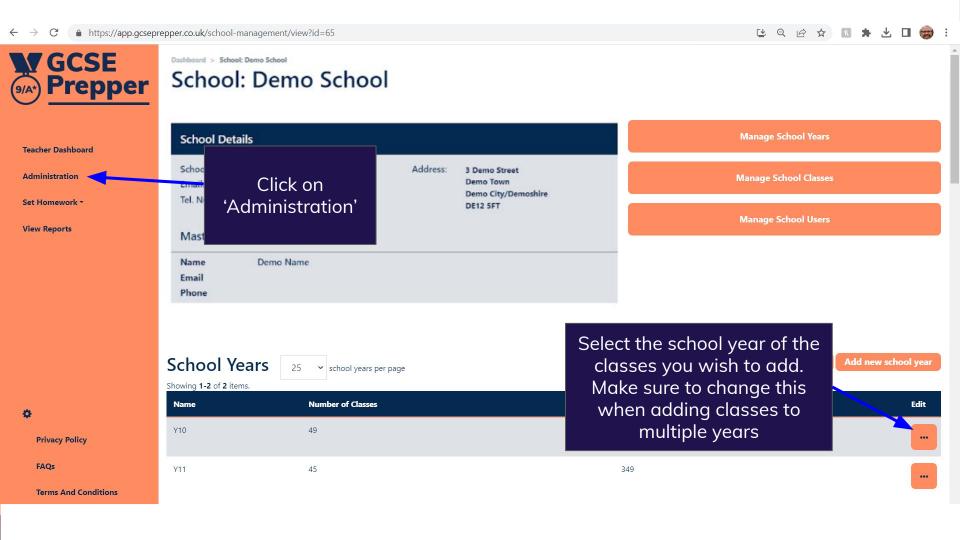

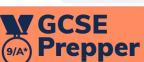

Dashboard > School: Demo School

## School: Demo School

Teacher Dashboard

Administration

Set Homework \*

**View Reports** 

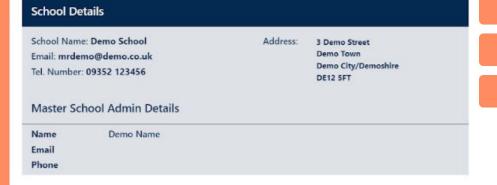

**Manage School Classes** 

**Manage School Users** 

school year from Wonde

Manage School Years

School Years 25 v school years per page

Y11

| Name | Number of Classes |
|------|-------------------|
| Y10  | 49                |

45

Select 'Add class'

349

Edit View Classes Add Class Add Class From Wonde View Users

Edit School Year

Add new school year

**FAQs** 

Terms And Conditions

**Privacy Policy** 

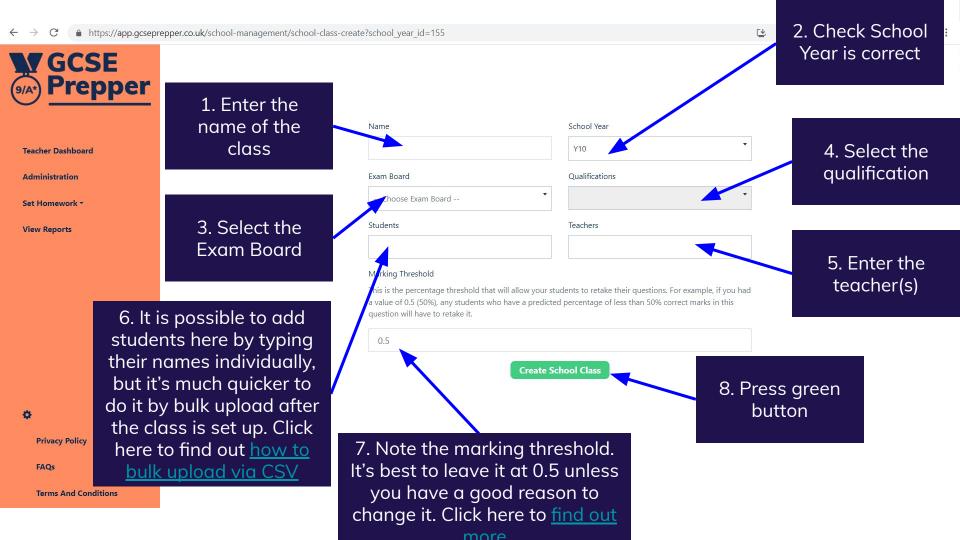

If you have more than one class studying different subjects (e.g. a Combined Science class studying Biology, Chemistry & Physics), it's faster to add one class as described and then use the 'duplicate class' functionality

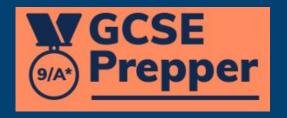